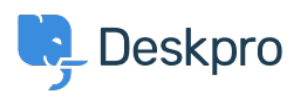

[مرکز آموزش](https://support.deskpro.com/fa/kb) > [Tickets Prioritizing](https://support.deskpro.com/fa/kb/articles/prioritizing-tickets-1) >[Videos to-How](https://support.deskpro.com/fa/kb/how-to-videos) >[Started Getting](https://support.deskpro.com/fa/kb/getting-started)

Prioritizing Tickets Lara Proud - 2024-05-12 - Comment (1) - How-to Videos

**Introduction Video:** 

**:Further reading** 

Prioritizing Tickets .